| SLW_MC                                                                                                    |                                                                                                    |  |  |
|----------------------------------------------------------------------------------------------------|----------------------------------------------------------------------------------------------------|--|--|
| NATIONAL PENSION SYSTEM (NPS)- SYSTEMATIC LUMPSUM WITHDRAWAL<br>MANDATE MODIFICATION OR CANCELLATION FORM                                                                                                    |                                                                                                    |  |  |
| KFIN TECHNOLOGIES LIMITED                                                                                                    |                                                                                                    |  |  |
| (Please fill all the details in CAPITAL LETTERS & in BLACK INK only. All fields/sections marked in*are mandatory.)                                                                                                    |                                                                                                    |  |  |
| Section A-General Information *(Mandatory for all subscribers. Please tick the respective block which is applicable.)                                                                                                    |                                                                                                    |  |  |
| I) Subscriber's Name<br>(as in PRAN)* (First                                                                                                    | t Name) (Middle Name) (Last Name)                                                                            |  |  |
| II) PRAN (Permanent<br>Retirement Account Number)*                                                                                                    |                                                                                                    |  |  |
| III) Mobile Number*                                                                                                    |                                                                                                    |  |  |
| IV)Email ID:                                                                                                    |                                                                                                    |  |  |
| V) Sector*: Govt. Nodal Office                                                                                                    | POP (Kindly provide Nodal Office POP/POP-SP Details)                                                         |  |  |
| VI) DTO/POP Reg No*                                                                                                    | DTO/POP Name*                                                                                                |  |  |
| VII) DDO/POP-SP Reg No*                                                                                                    | DDO/POP-SP Name*                                                                                             |  |  |
| SECTION B: SYSTEMATIC LUMPSUM WITHDRAWAL MODIFICATION DETAILS                                                                                                    |                                                                                                    |  |  |
| I) SLW Frequency (Tick Anyone)                                                                                                    | Aonthly Quarterly Half Yearly Yearly                                                                         |  |  |
| II) SLW Amount [*] ₹ In Figures<br>*(Minimum SLW amount should b∉ 500)                                                                                                    |                                                                                                    |  |  |
| In Words [*] Note: The SLW amount is subject to change due to Applicable NAV                                                                                                    |                                                                                                    |  |  |
| III) SLW Start Date [\$]                                                                                                    | D M M Y Y Y Y                                                                                                |  |  |
| Declaration(                                                                                                    | Declaration( Applies to Subscribers across all sectors)                                                      |  |  |
| I agree to be bound by the terms and conditions of processing of this SLW Request and understand that CRA may, as approved by PFRDA, amend any of the services completely partially without any new Declaration/Undertaking being signed. Futher, I agree to pay all the necessary charges, as applicable. |                                                                                                    |  |  |
| SECTION C : SYSTEMATIC LUMPSUM WITHDRAWAL CANCELLATION MANDATE                                                                                                    |                                                                                                    |  |  |
| (To cancel the SLW mandate, please tick on below block)<br>Please cancel my Systematic Lumpsum Withdrawal registered in the above PRAN and credit the balance amount available as Lumpsum to the bank account registered in the PRAN with CRA                                                              |                                                                                                    |  |  |
|                                                                                                    |                                                                                                    |  |  |
| Date Place                                                                                                    |                                                                                                    |  |  |
| Name of Subscriber                                                                                                    |                                                                                                    |  |  |
|                                                                                                    | Signature/Thumb Impression* of subscriber in black ink<br>(* LTI in case of male and RTI in case of Females) |  |  |

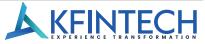

## SLW\_MC

## Instructions [\$]

- 1. Subscriber are requested to contact their associated Nodal office / POP for modification or cancellation of SLW
- 2. The revised SLW will commence once the same is authorized
- 3. eNPS Subscribers are requested to send the scanned request to CRA duly signed for processing at email ID operations.kcra@kfintech.com
- 4. Nodal office / POP is requested to verify and affix stamp and signature and send the scanned request to CRA for processing as per below mentioned id

| Sector                        | Email                 |
|-------------------------------|-----------------------|
| AL / CP (associated with POP) | kcra.pop@kfintech.com |
| Government                    | kcra.gov@kfintech.com |

| Acknowledgement                     |                                        |
|-------------------------------------|----------------------------------------|
| Name of Subscriber                  |                                        |
| Date of Receipt of Application form | Stamp & Signature of Nodal Officer/POP |

**KFINTECH**